Արմավիրի մարզի «Մերձավանի միջնակարգ դպրոց »ՊՈԱԿ

Zwuunwunu tu

Stioptite (

Զ.Մտեփանյան

Թեմատիկ պլանավորում

2023-2024 nruununh

*I կիսամյակ* 

Unupywi hrafonsunghy

 $P$ *uuupuuti*  $X$ 

Furlinguitury 30 (July 20) 24 punts

Պահպանված է ուսպլանով նախատեսված ժամաքանակը

Փոխտնօրեն *Muuth* U. Zumning ulu

 $\frac{1}{1}$  15 kouland

## 5205770120 Date: 2023.09.26 21:59:35 AMT

## ԻՆՖՈՐՄԱՏԻԿԱ XII (30ժ)

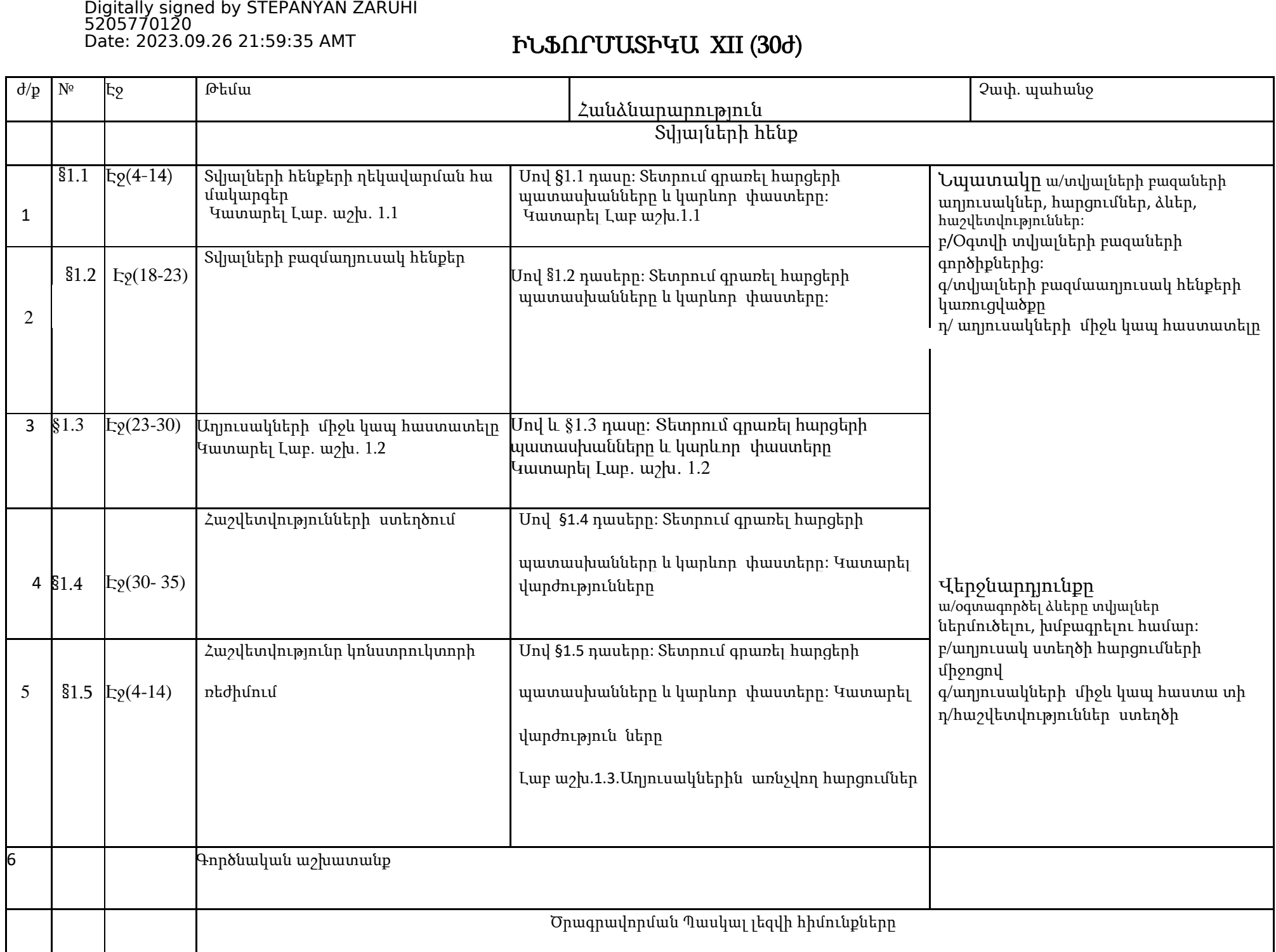

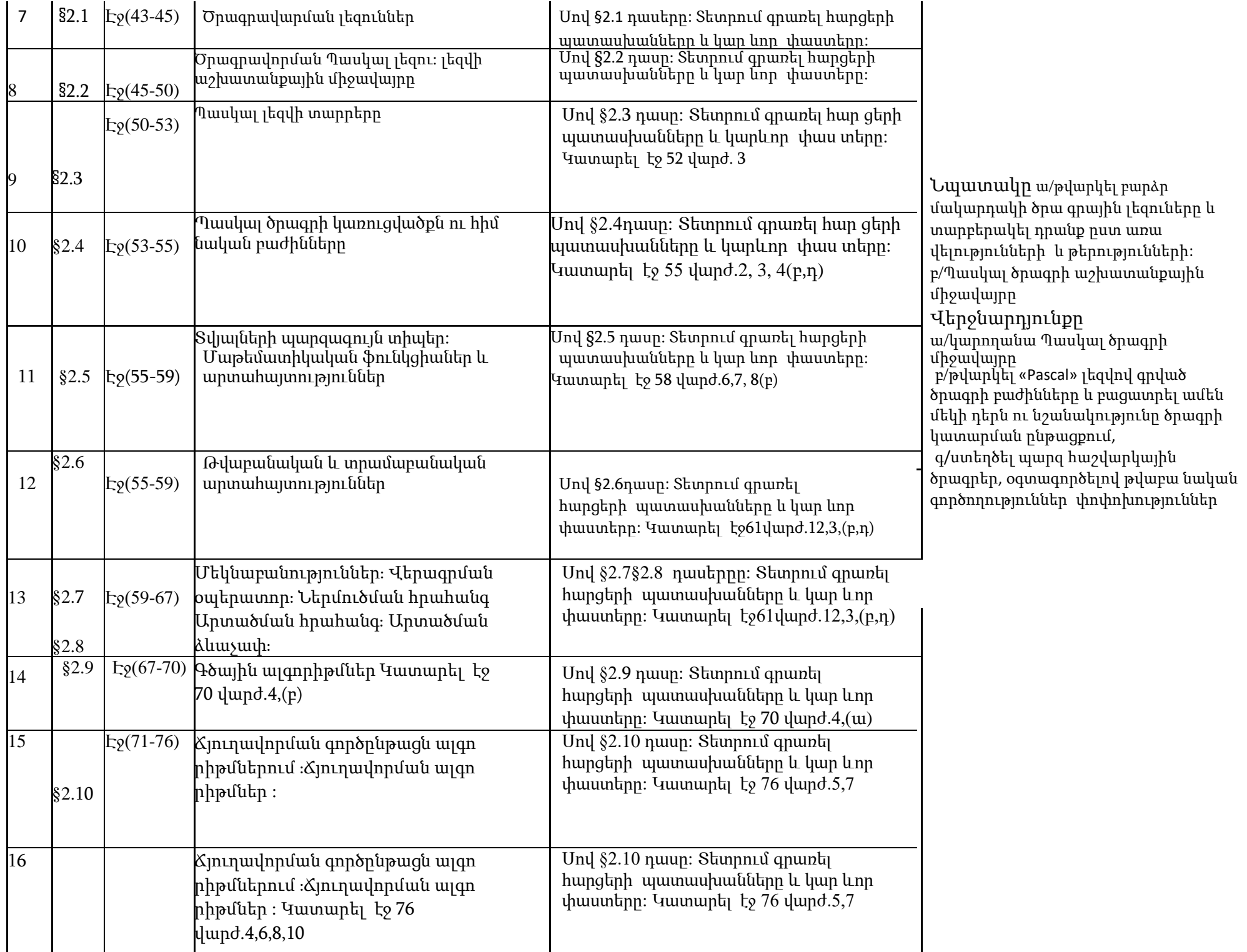

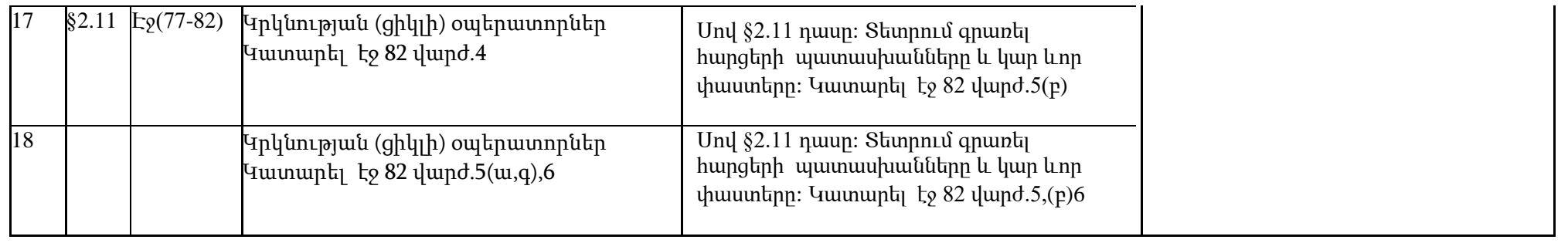

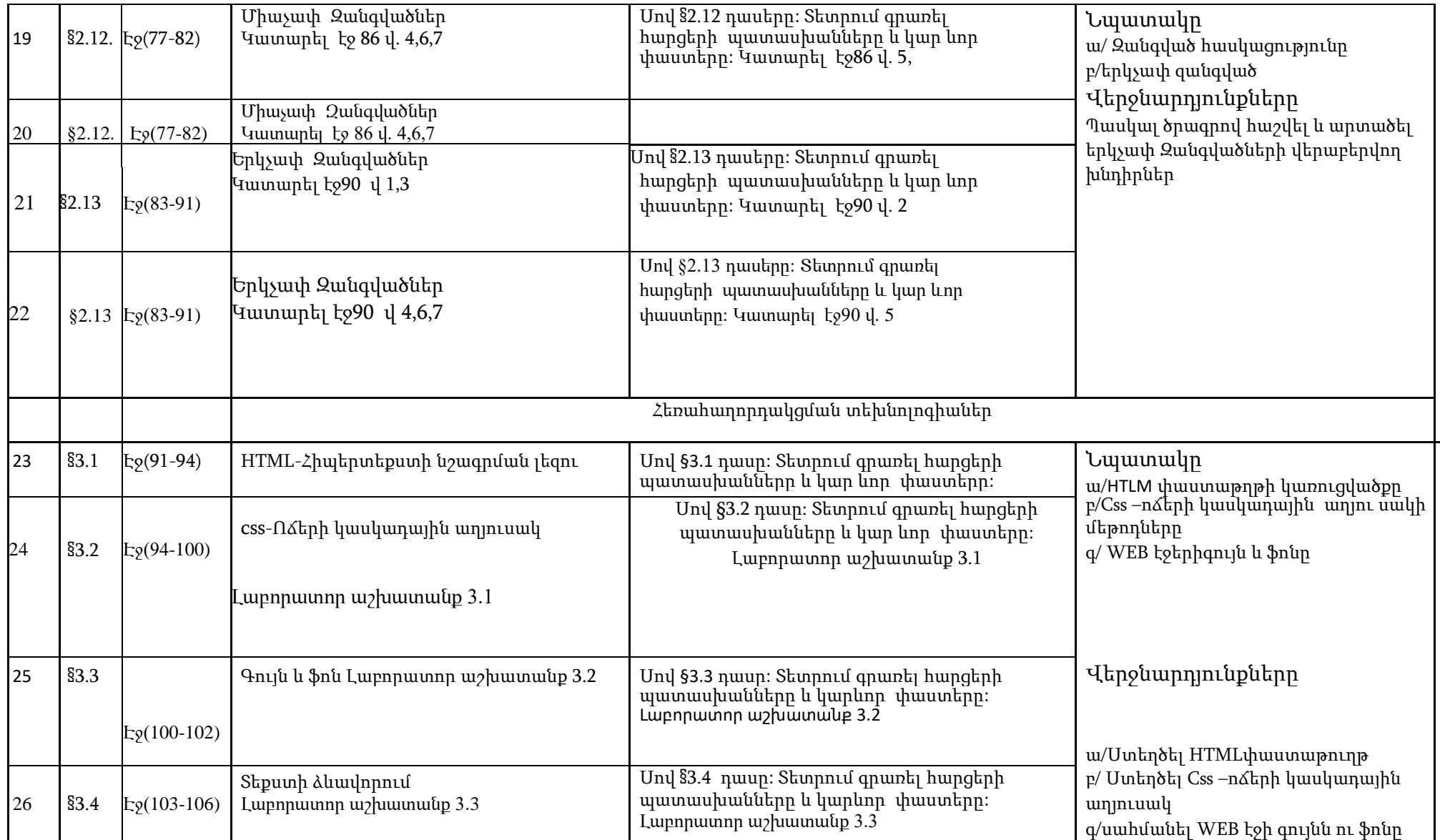

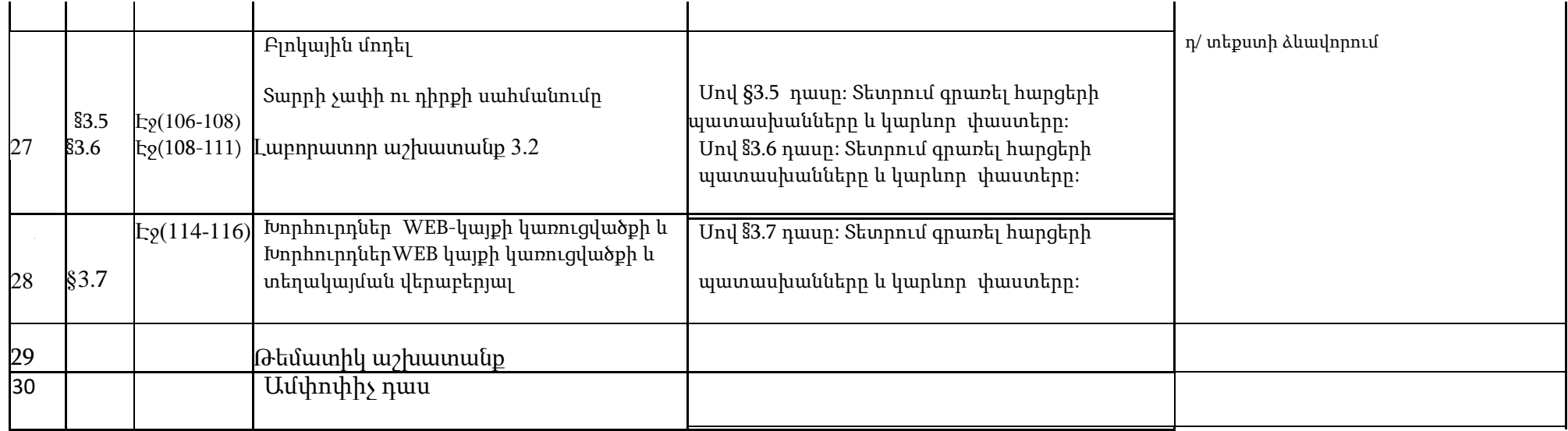